## **[Freshman Ibrahima Diallo Has Chris](https://www.buckeyesports.com/freshman-ibrahima-diallo-has-chris-holtmann-ohio-state-super-excited/) [Holtmann, Ohio State 'Super Excited'](https://www.buckeyesports.com/freshman-ibrahima-diallo-has-chris-holtmann-ohio-state-super-excited/)**

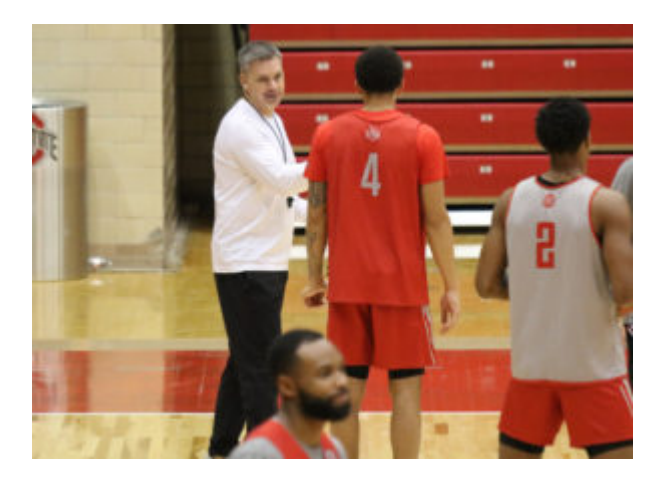

[Chris Holtmann](http://www.buckeyesports.com/?s=chris+holtmann) has a lot to be excited about entering year three at Ohio State.

First off, the Buckeyes have made consecutive NCAA tournaments under Holtmann and have one of the nation's best recruiting classes arriving this summer. That group will be complemented by a solid set of returning players, including star forward [Kaleb Wesson,](http://www.buckeyesports.com/?s=Kaleb+Wesson) the team's top scorer and rebounder.

Among the newcomers is 7-foot center [Ibrahima Diallo,](http://www.buckeyesports.com/?s=ibrahima+diallo) who was the first freshman to arrive this summer. While speaking June 10 at the Buckeye Boosters golf outing in Columbus, Holtmann noted that Diallo is measuring up to Ohio State great [Greg Oden](https://www.sports-reference.com/cbb/players/greg-oden-1.html) — at least physically.

"We had our one freshman come in just last week and he got his wing span measured … at 7-foot-8," Holtmann said of the three-star prospect. "His standing reach was 2 inches shorter than Greg Oden's. Now, he's not Greg Oden, OK, we understand that, but he's a young man that we're super excited about."

Holtmann added that Diallo needs some time to develop with the Buckeyes.

In addition to the Napa (Calif.) Prolific Prep product, Ohio State also signed Bettendorf, Iowa, four-star guard [DJ Carton;](http://www.buckeyesports.com/?s=dj+carton) Belleville (Ill.) West four-star forward [EJ Liddell](http://www.buckeyesports.com/?s=ej+liddell); and Wolfeboro (N.H.) Brewster Academy four-star forward [Alonzo Gaffney](http://www.buckeyesports.com/?s=Alonzo+Gaffney), all of whom ranked among the top 50 prospects in the 2019 class.

While the team has the summer and the beginning of the fall semester to come together, the schedule has already taken shape — including one of the toughest non-conference slates around. The gauntlet includes games against Cincinnati, Villanova, Kentucky, West Virginia and North Carolina.

"We're super excited about the team," Holtmann said, "and the schedule — I don't know if I'm excited about that or not, to be honest."

[divider line\_type="Full Width Line" line\_thickness="2" divider\_color="default"][nectar\_btn size="jumbo" button\_style="regular" button\_color\_2="Accent-Color" icon\_family="none" url="http://www.buckeyesports.com/boards/" text="Join The Conversation"]